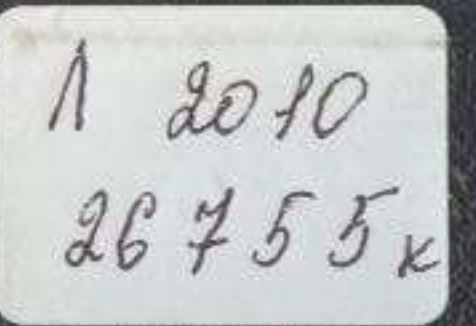

# Б. Силейменов

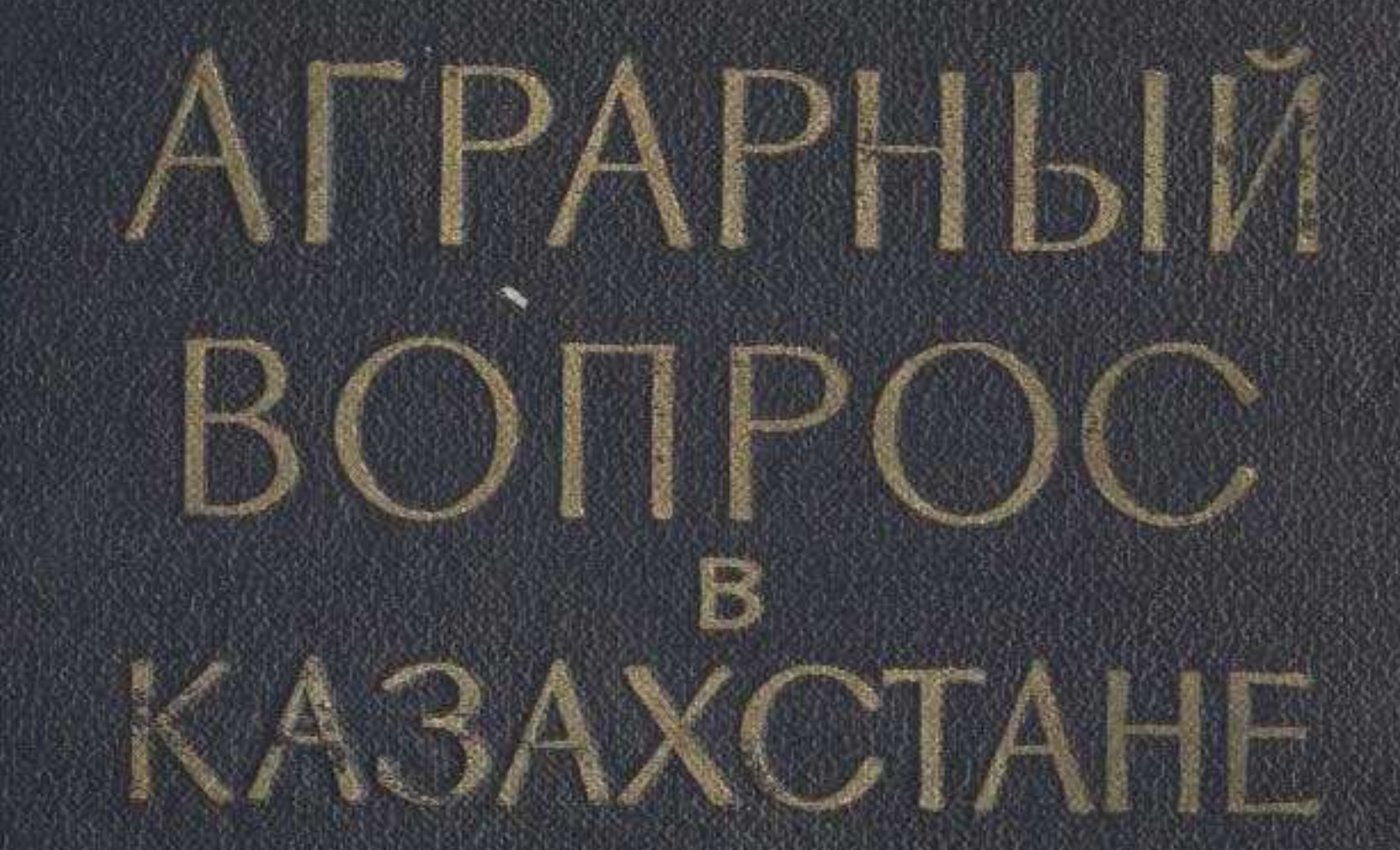

# **ПОСЛЕАНЕ И ТРЕТИ ХІХ** -HAYAAA XX B.

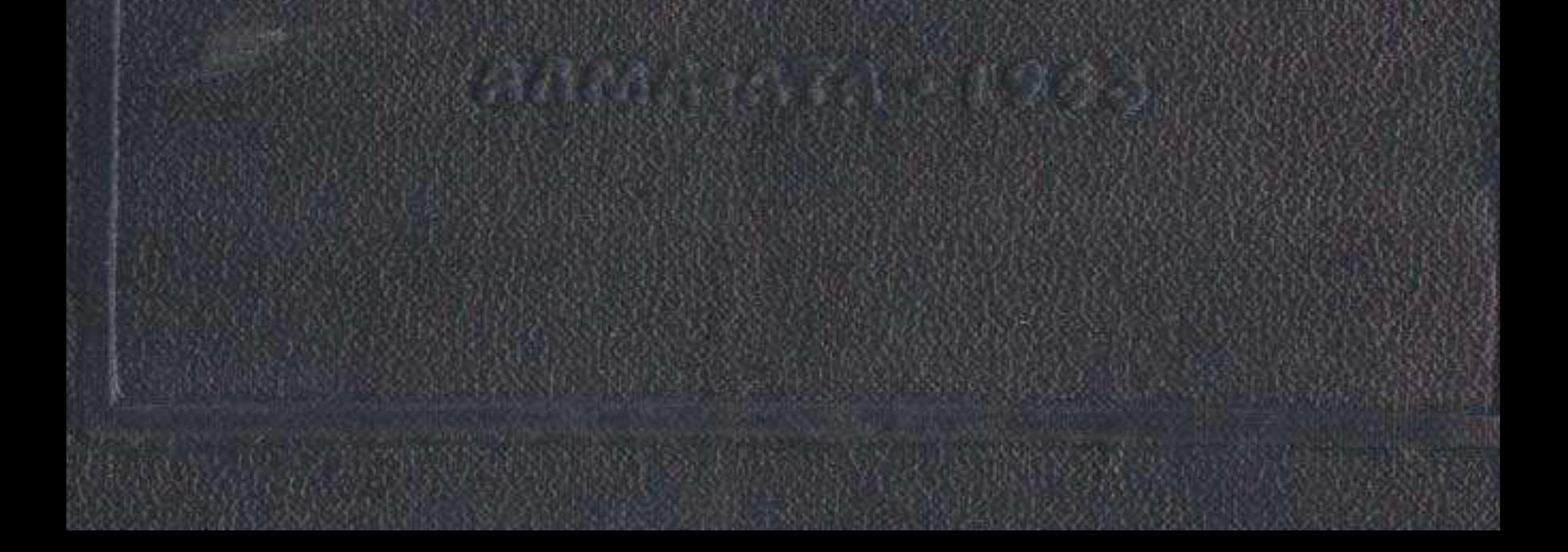

#### **ОГЛАВЛЕНИЕ**

3

95

108

116

126

Введение

### Глава первая

#### Казахстан в составе Российской империи

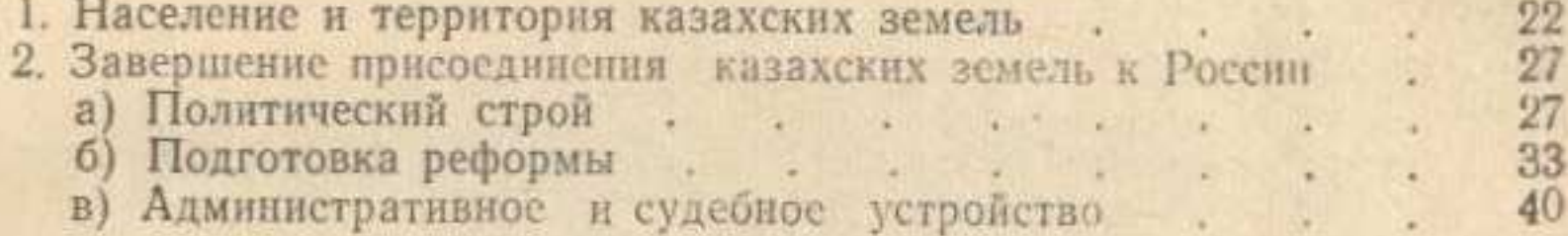

#### Глава вторая

# Хозяйственное устройство колониального аула

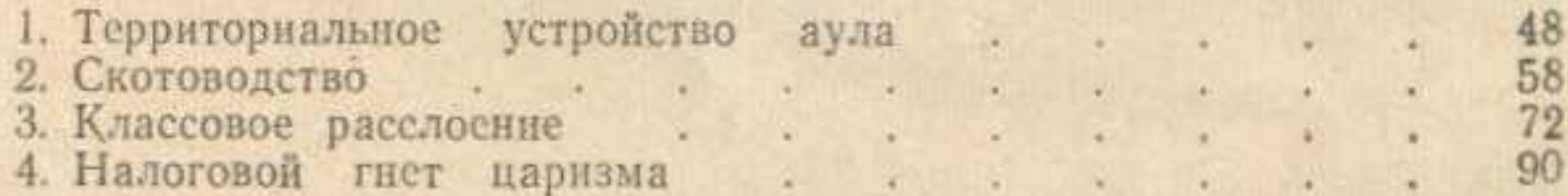

#### Аграрная политика самодержавия и переселенческое движение

- 1. Аграрная политика самодержавия . . . . 2. Аграрный вопрос в Государственной думе
- 
- 3. Переселенческое движение . . . . .

410

4. Социально-экономическое положение крестьян-переселенцев.

 $\sim$ 

mar.

 $\mathcal{A}^{\pm}$  .

 $\sim$ 

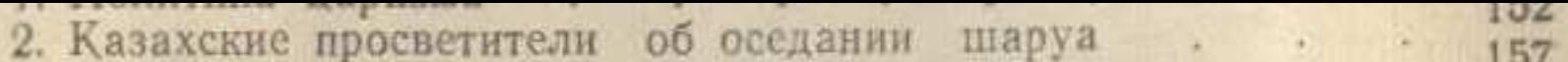

3. Начало оседания аула  $\overline{\mathcal{L}}$ 

#### Глава пятая

#### Развитие земледелия в ауле

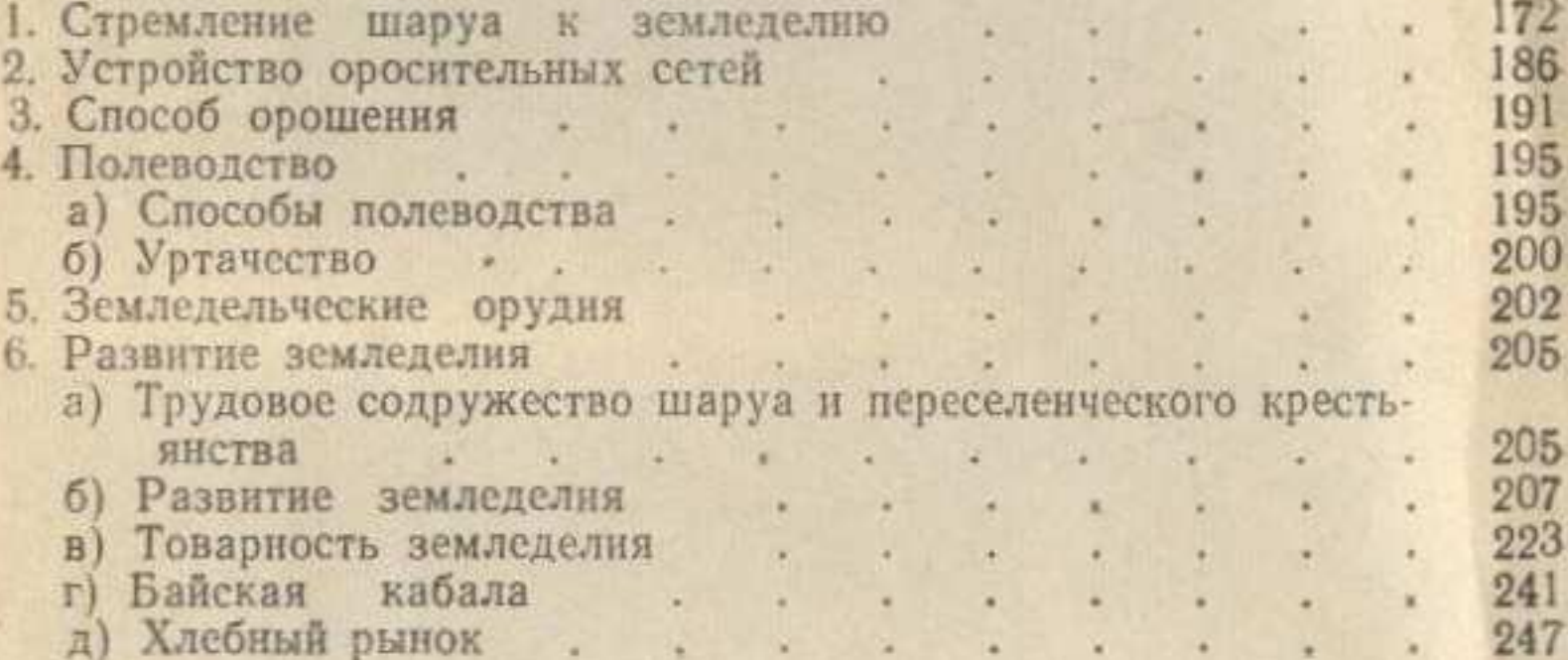

#### Глава шестая

# Обострение аграрных отношений и классовой борьбы в ауле

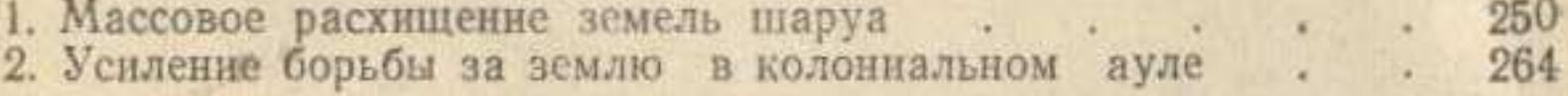

## Глава седьмая

#### Классовая борьба в Казахстане в годы первой русской революции

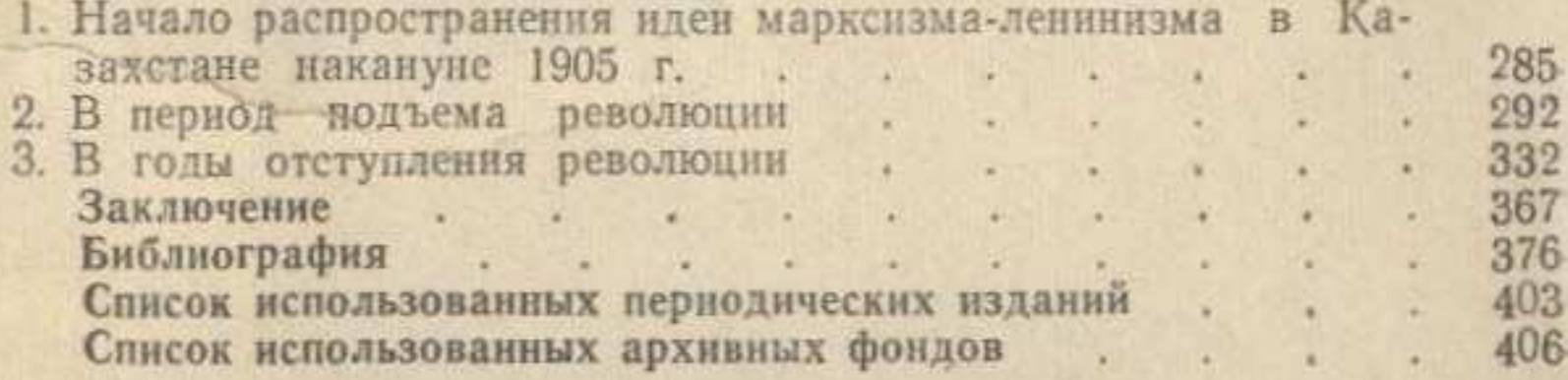